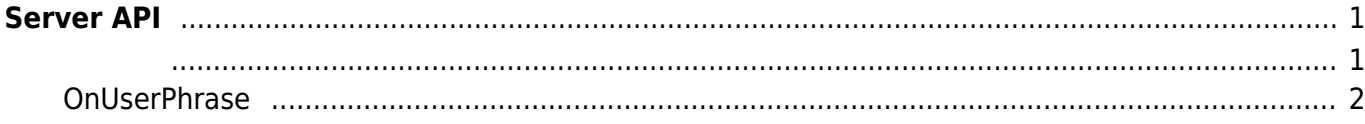

<span id="page-1-0"></span>**Server API**

 $\blacksquare$ , BioStar 애플리케이션에서 단말기를 직접 제어할 수 있습니다. BioStar 애플리케이션에서 단말기를 직접 제어할 수 있습니다.

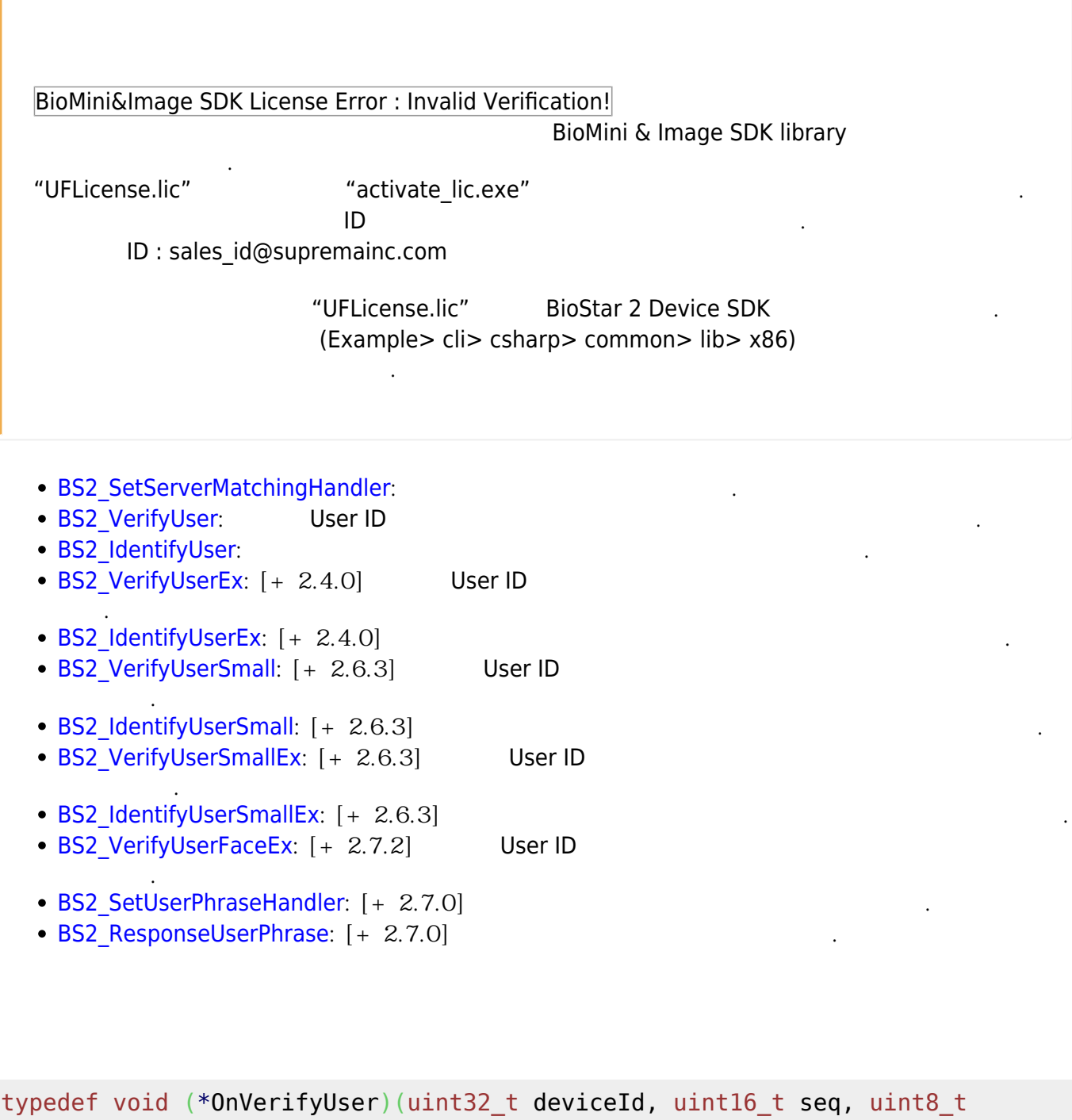

<span id="page-1-1"></span>isCard, uint8 t cardType, const uint8  $t*$  data, uint32 t dataLen); typedef void (\*OnIdentifyUser)(uint32\_t deviceId, uint16\_t seq, uint8\_t format, const uint8\_t\* templateData, uint32\_t templateSize);

1. OnVerifyUser

수입니다.

Card, User ID BioStar

2. OnIdentifyUser

 $\mathsf B$ ioStar 애플리케이션에서 판별해야 할 때 호출되는 결과 한 대 호출되는 결과 한 대 표현을 제공하는 효과 한 대 관할 제공이 할 계약을 제공하는 효과 한 대 호출되는 결과 한 대 호출되는 결과 한 대 호출되는 효과 한 대 호출되는 관

개인 메시지를 서버에 요청하는 콜백 함수입니다.

## <span id="page-2-0"></span>**OnUserPhrase**

typedef void (\*OnUserPhrase)(uint32\_t deviceId, uint16\_t seq, const char\* userID);

1. deviceId

장치 식별자입니다.

패킷 일련번호입니다.

2. seq

3. userID 사용자 ID 입니다.

> From: <https://kb.supremainc.com/bs2sdk./>- **BioStar 2 Device SDK**

Permanent link: **[https://kb.supremainc.com/bs2sdk./doku.php?id=ko:server\\_api&rev=1608005747](https://kb.supremainc.com/bs2sdk./doku.php?id=ko:server_api&rev=1608005747)**

Last update: **2020/12/15 13:15**